# Benefits of Using Echo 360 in Teaching

Qinguo Fan **Bioengineering** 

# Improving Learning Outcomes

- Students can review the class after class
- Students can improve their presentation skills
- Instructors can improve their teaching skills
- Instructors can use the videos in cases of
	- $\triangleright$  Flipped classroom
	- $\triangleright$  School closure due to inclement weather

## MAKING READING VISIBLE WITH DIGITAL ANNOTATION

Caroline Gelmi Department of English cgelmi@umassd.edu

### Annotation Studio

 $\mathsf{Q}^\theta_0$ 

 $\equiv$ 

Dashboard

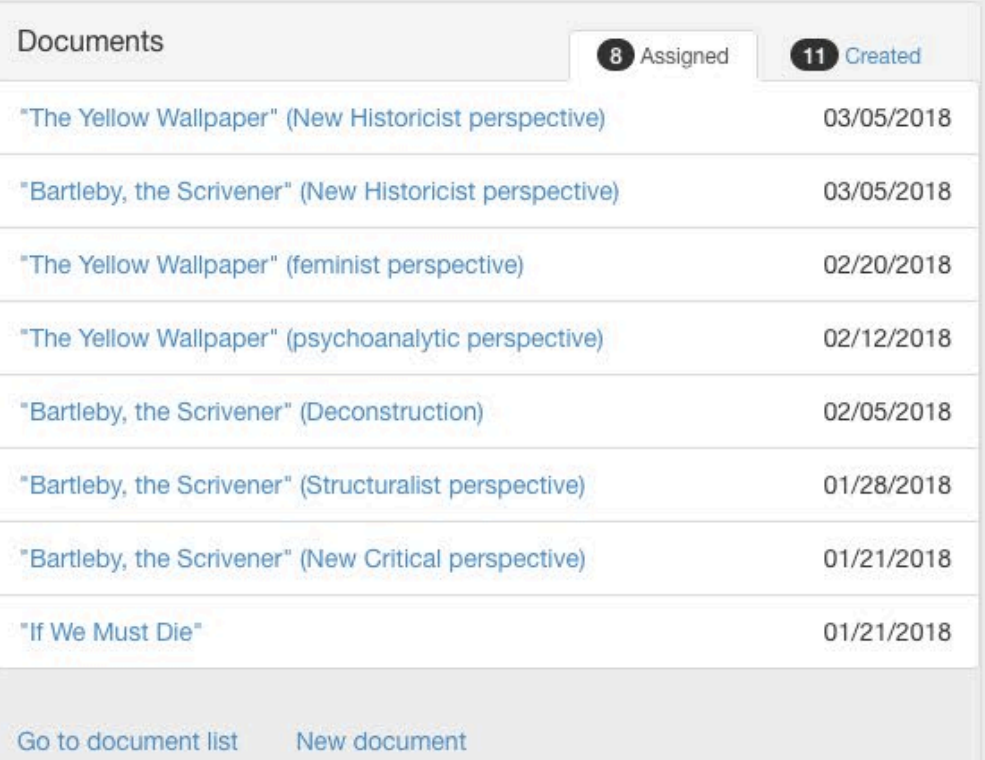

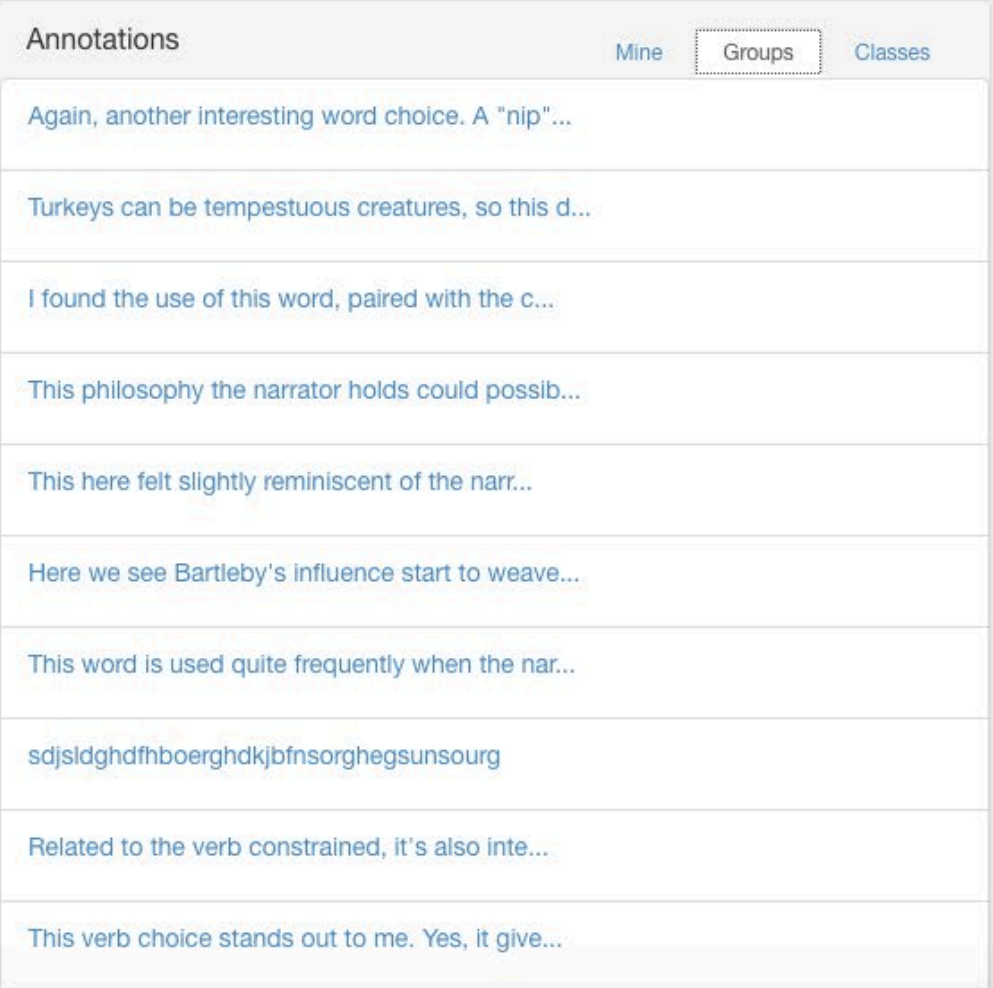

#### **Annotation Studio**

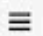

Dashboard / Documents / "The Yellow Wallpaper" (feminist perspective)

EISe, why should it be let so cheaply? And why have stood so long untenamed?

#### John laughs at me, of course, but one expects that in marriage.

John is practical in the extreme. He has no patience with faith, an intense horror of superstition, and he scoffs openly at any talk of things not to be felt and seen and put down in figures.

John is a physician, and *perhaps*—(I would not say it to a living soul, of course, but this is dead paper and a great relief to my mind)—*perhaps* that is one reason I do not get well faster.

You see, he does not believe I am sick!

And what can one do?

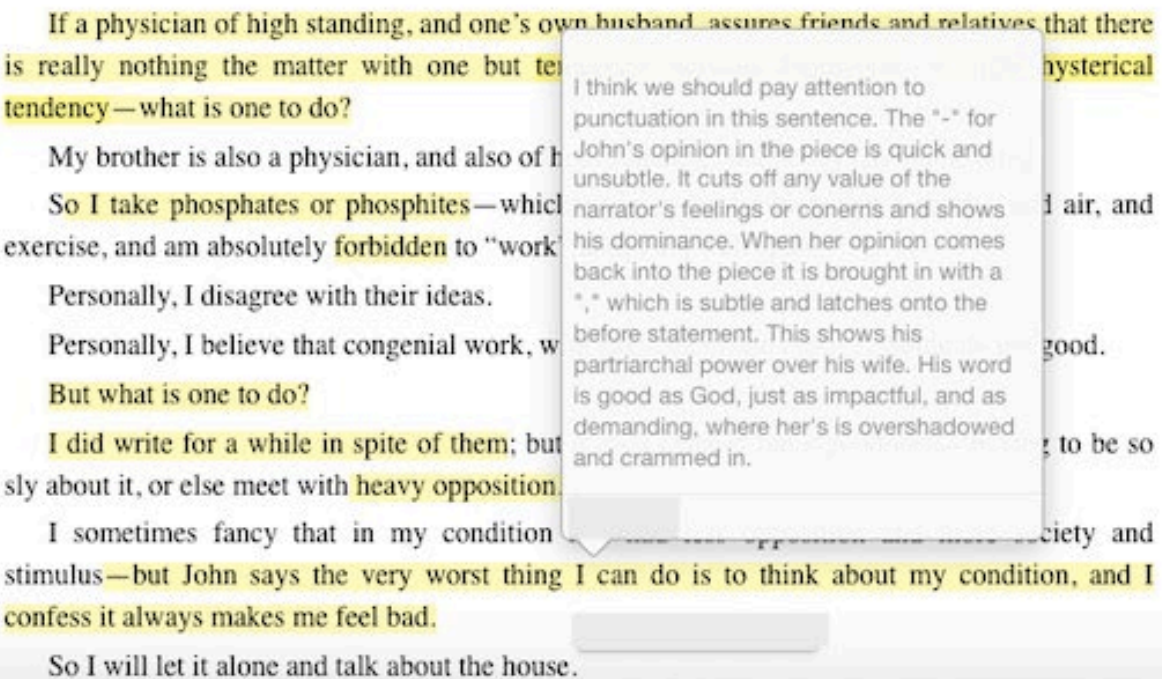

Her husband is definitely representative of the patriarchy. He is cor Her husband seems to think she is something to laugh at and does The narrator is seeing herself through her husband's eyes. Perhaps The feminism is about taking women seriously and respectfully. Ho John makes issues that are important to his wife seem insignifican Typically, in this time, womens mental illnesses were understated. Fun fact, hystreria used to be considered a diagnosable illness that A big fight for feminists (second wave) was the right to knowledge I her choice of words shows how imprisoned she feels. Feeling helpless against the patriarchy This shows her free thinking spirit. She expresses her thought thro 777 I think we should pay attention to punctuation in this sentence. Th The narrator husband represents like a ruler of their households, a Main goal is to please John probably because of the time period th This demonstrates the confinement and patriarchal entrapament c John's a jerk. Some phallogocentric language, espcially when considering the de Nice psychoanalytic feminist reading!

This anger and frustration coming right after the phallic symbol, cc

#### Annotations

 $\mathbf{Q}_{\mathrm{o}}^{0}$ 

"Fun fact, hysteria used to be considered a diagnosable illness that was indicated by symptoms such as volatile emotions and dramatic behavior in women. It was really fake, and sexist"

"John is a jerk."

 $"$ 

"Some phallogocentric language, espcially when considering the description sounds a lot like a penis. It can combine feminist and psychoanalysis theories because the narrator may be transferring her feelings towards men/the patriarchy, and her desire to see the men in her life suffer onto the pattern."

walking in these numerous paths and arbors, but John has cautioned me not to give way to fancy in the least. He says that with my imaginative power and habit of story-making a nervous. weakness like mine is sure to lead to all manner of excited fancie

and good sense to check the tendency. So I try.

Ξ

I think sometimes that if I were only well enough to write a ideas and rest me.

But I find I get pretty tired when I try.

It is so discouraging not to have any advice and companions really well John says we will ask Cousin Henry and Julia down would as soon put fire-works in my pillow-case as to let me hav now.

I wish I could get well faster.

But I must not think about that. This paper looks to me as if it had!

There is a recurrent spot where the pattern lolls like a broken neck and two bulbous eyes stare at you upside-down.

I get positively angry with the impertinence of it and the everlastingness. Up and down and sideways they crawl, and those absurd, unblinking eyes are everywhere. There is one place where two breadths didn't match, and the eyes go all up and down the line, one a little higher than the other.

I never saw so much expression in an inanimate thing before, and we all know how much expression they have! I used to lie awake as a child and get more entertainment and terror out of blank walls and plain furniture than most children could find in a toy-store.

I remember what a kindly wink the knobs of our big old bureau used to have, and there was

One could also see this as a symbol of repressed sexuality, in so far that it could be seen as a phallus symbol. Which then begs the question of why this "broken" penis, later turns into a woman.

COnsidering she's been examined by men all her life but particuarly during her mental unrest, it makes sense to me that these eyes represent the male gaze in a way. They look at her, presribe her, and not it's starting to follow her and take its toll.

twos numming on sourcementing to,

The wallpaper is significant because it has what trapped her inside A state of confusion brought on by alcohol withdrawl. Interesting. I believe that in psychoanalysis the baby can be a symbol for comfr She;s in the nursery, but the baby isn't.... I'm going to take a wild g she seems to be fighting postpartum depression and feels overwho While the narrator is pathologizing her captivity in the form of seei: Depends on the narrator has the mental illness, which can explain The narrator is acting like the mirror stage. The woman in the walls how disgusting the wallpaper is and old and torn out the wallpape The narrator mentions the smell, which can understand as Lacan's There literally might be something poisonous in the wallpaper. To Maybe the smell of death? I think this house she is staying in is actu I think she is suicidal, and her constant focus on the paper is mayb-Again interpreting this story as one of repressed sexuality, here it n She goes from describing a "woman" who "creeps" to using the wo Another thing that makes me think she is suicidal, and projecting t Has she been writing the whole time on pieces of paper she tore fro Again, trying to push the ideas of suicide out of her mind. Pattern plays a role, because of how dull it is , husband having mor-

### **BARTLEBY, THE SCRIVENER.**

#### A STORY OF WALL-STREET.

I am a rather elderly man. The nature of my avocations for the last thirty years has brought me into more than ordinary contact with what would seem an interesting and somewhat singular set of men, of whom as yet nothing that I know of has ever been written: - I mean the law-copyists or scriveners. I have known very many of them, professionally and privately, and if I pleased, could relate divers histories, at which good-natured gentlemen might smile, and sentimental souls might weep. But I waive the biographies of all other scriveners for a few passages in the life of Bartleby, who was a scrivener of the strangest I ever saw or heard of. While of other law-copyists I might write the complete life, of Bartleby nothing of that sort can be done. I believe that no materials exist for a full and satisfactory biography of this man. It is an irreparable loss to literature. Bartleby was one of those beings of whom nothing is ascertainable, except from the original sources, and in his case those are very small. What my own astonished eyes saw of Bartleby, that is all I know of him, except, indeed, one vague report which will appear in the sequel.

As I discussed last time, the tearm scrivener signifies certain ideals The setting of the story leads one to believe it is about economics/ STory of wall strett yet story has more of a poetic rythm when you I not motivated. bare-minimum guy relating to unambitious From a deconstructionist point of view the word "safe" could have Name-dropping, after reading this for the third time, this is deifnite Provides settting and sarcasm in the text This could possibly be considered a contradiction. Typically "the o' From a deconstructionist perspective, the word "life" can understa Goes with the term radiant, a ray or shaft of light meaning shining or glowing brightly but also a point or object from how long of a day do they work? This sentence can understand as a simulacra theory from the deco Faculty, other than in the sense meant here, can also mean membo The lack of expression on Bartleby's face makes his behavior open So in the first annotation, N.C, I pointed the historical signifigance The Hermitage is also a grandiose art museum in Russia. The use o Throughout the story there is a preoccupation with food and drink Here the narrator reads in to the deeper health issues with Bartelb

### IMPROVEMENTS

- Build collaborative component into assignment
- Build multimedia component into assignment
- Focus more on metacognition
	- Reflection papers on the annotation process
	- **Reading journal**

Caroline Gelmi cgelmi@umassd.edu Department of English Teaching with Technology Lightning Round

#### **Sample Digital Annotation Assignment for ENL 259: English major foundation course on theory and methods**

#### What is annotation?

The practice of annotation can often be a helpful first step in the process of close reading. Annotating a piece of literature involves making notes about specific words, phrases, and sentences. Usually these notes emphasize aspects of the language that the reader thinks are interesting, important, or puzzling. When we annotate, we do not necessarily produce a definitive argument or answer all of our questions. Annotation is a form of note taking, and it is more about carefully **observing** the details of a passage and **responding** to those details with thoughts and questions relevant to the literary work. For the purposes of our class, annotating a literary text from a particular theoretical perspective will give you an opportunity to practice applying the theories we're learning about, to prepare for class discussion, and to brainstorm ideas for future essays.

#### Requirements

- Due dates for the annotations are on the course calendar. As you'll see, each annotation assignment is due by 8 a.m. on that particular day. This deadline gives me (and others) time to read your annotations before our scheduled class discussion.
- You should write at least 3 annotations for each assignment. You can write more if you want. Each annotation should be at least a couple of sentences. Your annotations should be from the theoretical perspective indicated on the course calendar for that day. For example, if the calendar asks you to annotate from the perspective of structuralism, you'll want to discuss the kinds of things you think a structuralist critic might bring up about the text.
- You can annotate individual words, phrases, or sentences.
- Your annotations can focus on any of the following:
	- o Interpreting particular words, phrases, or sentences from the assigned theoretical perspective.
	- o Discussing the connections between one part of the text and another based on the assigned theoretical perspective.
	- o Raising questions about part of the text based on the assigned theoretical perspective.
	- o Responding to the annotations of your classmates. You are welcome to annotate the same word or phrase that a classmate

has already annotated, and your annotation can respond to what that classmate said.

- At least three of your annotations for each assignment should be writing, but if you want to do extra annotations that involve images, video, or links, you are welcome to do so. You should have fun with this assignment. Just make sure you're also being rigorous.
- Please use my sample annotations on Annotation Studio as a guideline

#### Instructions for Posting Your Annotations on Annotation Studio

#### *Where to Find It:*

There is a link to Annotation Studio on our myCourses site. You can also just google "Annotation Studio" and then click sign in.

#### *Registering Your Account:*

- When you go to the site for the first time, click on register or sign up.
- Put in your name, email, your affiliation (UMass Dartmouth) and a password (something you'll remember easily). Where it says "class," close the little box that says "public" and instead write ENL 259 and press enter/return. This will sign you up for our class site. Check the little box that says you agree to the terms of service and then click register.
- Once you're signed into the site, click on where it says My Profile at the top. Make sure it says ENL 259 in the box for classes. In the box for Groups, type ENL 259 and hit enter/return. Type your password at the bottom and click update. This will ensure that you see the readings I post on the site as well as the annotations of your classmates.

#### *How to Post Annotations:*

- On your dashboard, you'll see a list of the documents that I've assigned. Click on the one you want to annotate.
- At the upper right, you'll see an icon for tools. It looks like it has little gears on it. If you click on that, you'll see options for filtering the annotations. You should click on filter annotations by groups or by classes. That way, you'll be able to see the annotations that other students have already made to the document. If you don't click on that, you'll only see the annotations you make. **Before making your own annotations, read through the annotations made by other people.**
- When you're ready to make your own annotations, highlight the portion of text you want to annotate.
- After you do that, a little icon will appear above the highlighted text. Click on that.
- Type your annotation into the text box. If you want to include an image, video, or link, you'll see you can also do that.
- You'll see a spot where you can add tags. You are not at all required to use tags, but you can if you want.
- Once you've written your annotation, **click the little box that says "Allow my groups to view this annotation." It is very important that you click this box to make your annotation visible. If you don't click it, no one else (including the teacher) will be able to see your annotations.**
- After you've clicked the box, click save. You're all set!

#### **Suggestions for Further Reading**

Carillo, Ellen. *Securing a Place for Reading in Composition: The Importance of Teaching for Transfer*. University Press of Colorado, 2015.

\_\_\_\_\_\_\_\_\_\_. *A Writer's Guide to Mindful Reading*. The WAC Clearinghouse, University Press of Colorado, 2017.

#### **Some Digital Annotation Sites and Browser Extensions**

- Annotation Studio:<https://www.annotationstudio.org/>
- Adobe Acrobat Reader: <https://get.adobe.com/reader/>
- Diigo:<https://www.diigo.com/>
- MyStickies:<https://www.mystickies.com/>
- Genius:<https://genius.com/>